#### Hacker in the Wires

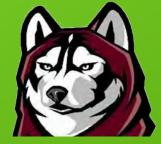

#### Phil Polstra Bloomsburg University of Pennsylvania @ppolstra http://philpolstra.com

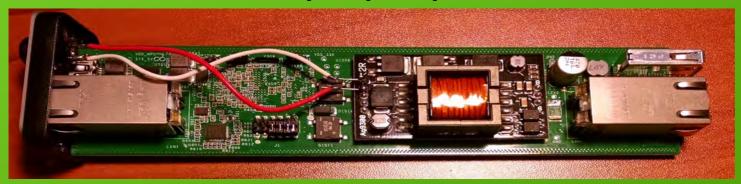

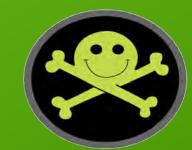

# What is this talk about?

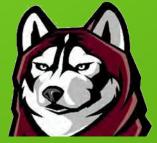

- A hacking device that lives on a gigabit Ethernet wire
  - Device is a CatchWire from WAW Technologies
  - Running DE

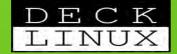

- Multiple command & control / exfiltration options
  - Network on which it is installed
  - Remote control via IEEE 802.15.4/ZigBee
  - Cellular network

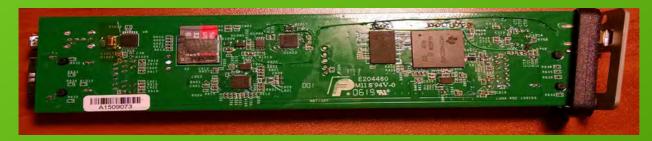

Hacking and Penetration Testing with Low Power Devices

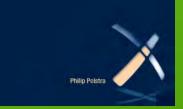

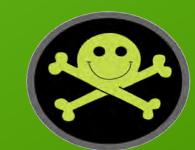

# Why should you care?

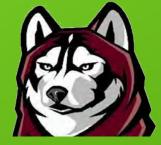

- CatchWire running Deck Linux is
  - Small
  - Flexible

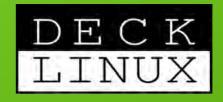

- Can be networked to integrate into sophisticated pentests
- Easily installed
  - Data center: get all the packets
  - LAN segment: target part of the organization
  - Inline to single PC: laser focus
  - Unused desk: bypass all perimeter defenses

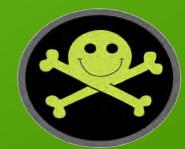

# Who am I?

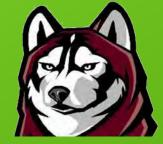

- Professor at Bloomsburg University teaching digital forensics & information security
- Author: Linux Forensics & HPTWLPD
- Programming from age 8
- Hacking hardware from age 12

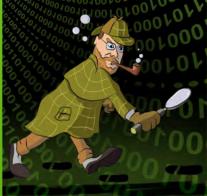

- Also known to fly, build planes, and do other aviation stuff
- Course author for PentesterAcademy.com and others

#### Roadmap

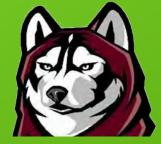

- Introduction to the CatchWire
- Introduction to The Deck Linux
- Attacks from CatchWire or BeagleBone Black (BBB)
- CatchWire specific attacks
- Future Directions

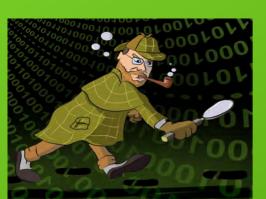

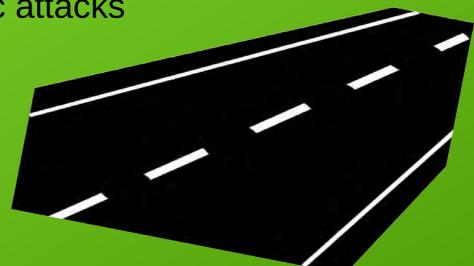

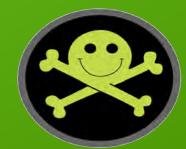

#### Meet the CatchWire

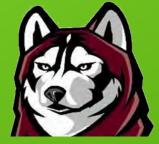

- Formerly Little Universal Netwwork Appliance (LUNA)
- Like BeagleBone Black (BBB) except:
  - Two gigabit Ethernet interfaces
  - Power over Ethernet (PoE)
  - Integerated FTDI USB to UART
  - No HDMI or GPIO headers

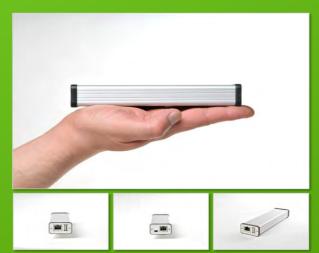

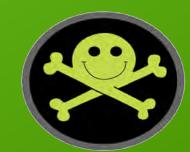

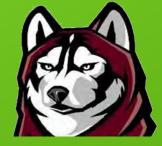

#### CatchWire: Block Diagram

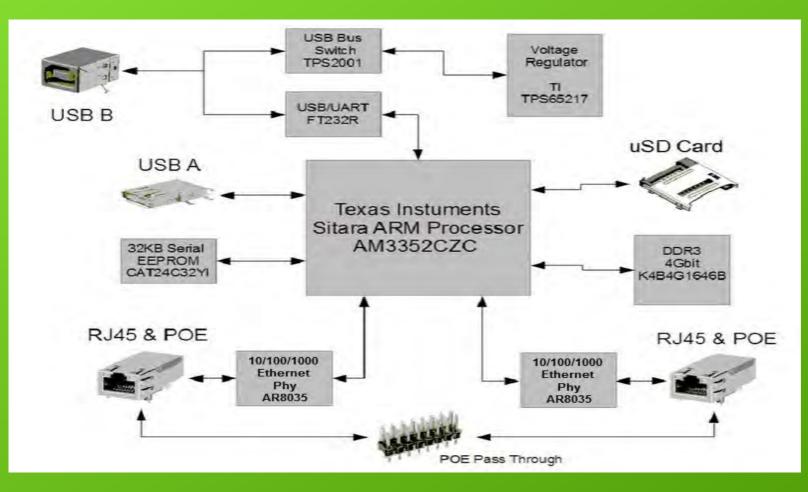

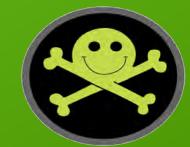

#### CatchWire: Hardware

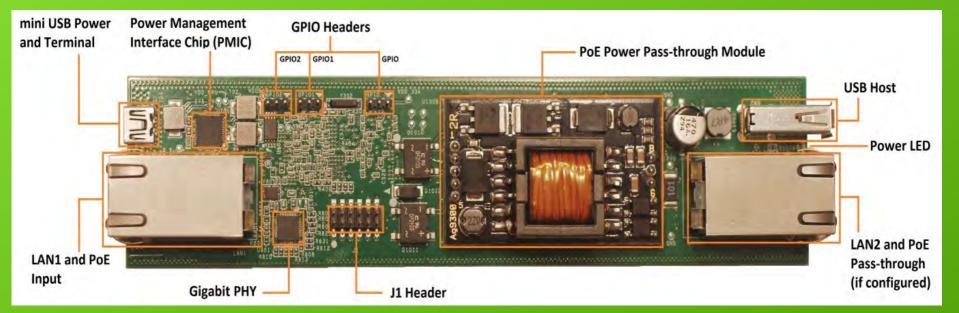

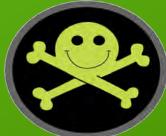

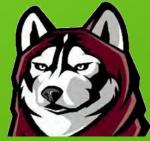

#### CatchWire: Hardware (cont.)

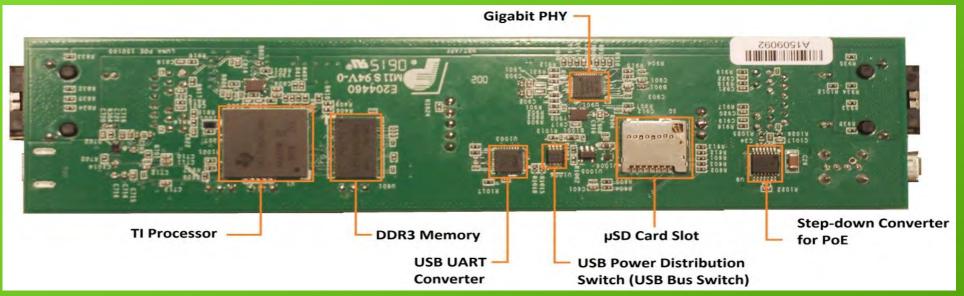

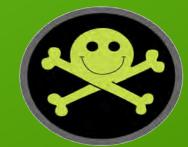

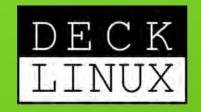

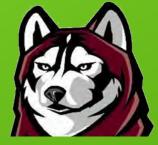

#### • Base OS

- Built on Ubuntu 14.04
- Optimized for pentesting with the BBB, CatchWire, and similar
- Use as dropbox or hacking console
- Over 4000 packages pre-installed (fluff free)
- MeshDeck
  - Adds remote control via 802.15.4/ZigBee networking
  - Allows coordinated attacks with multiple remote drones
- AirDeck
  - · Combined with the MeshDeck to allow airborne drone or router
- 4Deck
  - Forensic add-on that automatically write blocks USB mass storage devices (udev rules-based)
- Udeck (USB-based attacks)
  - This is what my other talk (tomorrow) is about

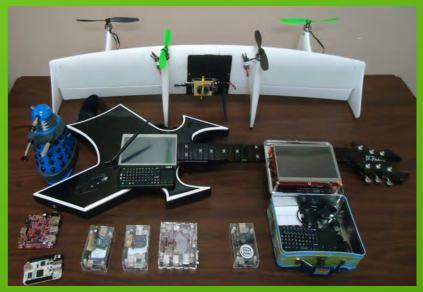

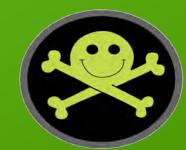

### Powering the CatchWire

#### • PoE

- Best choice when available
- Power can be passed through using jumpers
- DC adapter
- USB power
  - Can be via a USB charger (2A or greater)
  - From PC, but not when Ethernet in use
    - USB specification limits power to 500 mA for USB 2.0

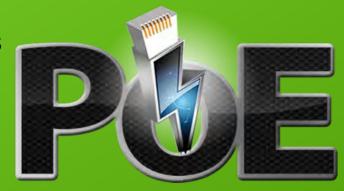

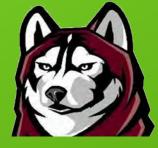

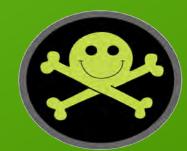

# **Initial Configuration**

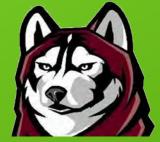

- Obtain image from http://facstaff.bloomu.edu/ppolstra
- Create microSD card using provided script (16 GB+)
- Install microSD card into CatchWire
  - Remove screws from microUSB socket side & slide out
- Connect to PC via USB
  - Log in as ubuntu/temppwd
  - Add/configure software as needed

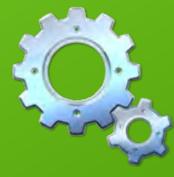

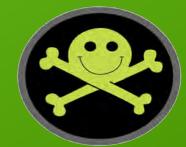

# Booting via USB power from PC

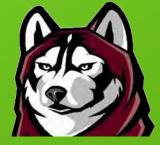

#### 📕 😻 🌲 🛊 🖪 📼 (78%) 🕪) 5:50 PM 🔱

#### +----[configuration]----+

Filenames and pathsFile transfer protocolsSerial port setupModem and dialingScreen and keyboardSave setup as dflSave setup as..ExitExit from Minicom

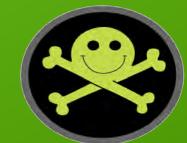

# Selecting a Network Configuration

- Default is to bridge two Ethernet ports
- These can be split
- cd /boot/uboot/dtbs
- cp am335x-luna-demac.dtb am335x-luna.dtb
- Comment out all lines in /etc/udev/rules.d/70-persistent-net.rules
- Going back
  - Uncomment lines in 70-persistent-net-rules
  - cp am335x-luna-switch.dtb over am335x-luna.dtb

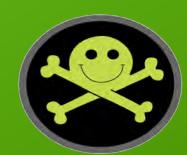

### Install the MeshDeck?

- MeshDeck allows remote control / exfiltration
  - Range up to 2 miles (3.2 km) without gateways/extenders
  - Out-of-band communication for most targets
  - Easy integration into multi-device pentest
  - Star network via IEEE 802.15.4 (Xbee series 1 adapters)
  - Mesh network via ZigBee (Xbee series 2 or ZB adapters)
- Requires USB Xbee adapter
- See DC21 talk and/or Hacking & Penetration Testing with Low Power Devices for details
- Permits access to CatchWire when Ethernet blocked

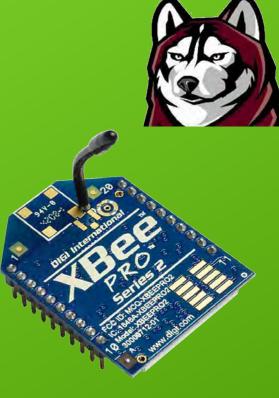

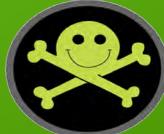

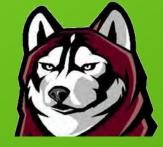

# Demo: Exploiting an Old Friend

| root@i7laptop:-/catchwire               |                                                                                                    | 📗 📕 😆 🌲 🏣 🖬 💷 (100%) 🗐 10:33 PM |
|-----------------------------------------|----------------------------------------------------------------------------------------------------|---------------------------------|
| 999 9999  <br>999 9999                  | *_,," \  \                                                                                                    | 5                               |
| +=[ 1330 exploits<br>+=[ 340 payloads - | 10.1-dev [core:4.10.1.pre.dev<br>- 721 auxiliary - 214 post<br>- 35 encoders - 8 nops<br>Lt Pro trial: http://r-7.co/try | 1                               |

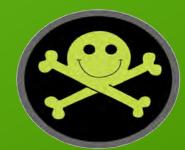

#### Let's Get Sniffing!

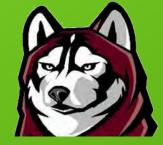

- CatchWire is installed inline for a LAN segment
- FTP server is running on a machine in this segment
- Capture all traffic to/from the host and pipe to egrep to get login

tcpdump -n host 192.168.1.120 -v -A | egrep '(USER\ )| (PASS\ )'

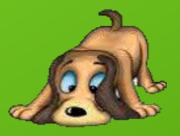

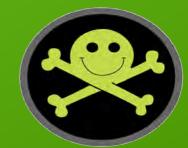

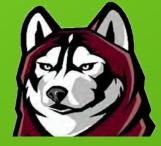

#### **Demo: Sniffing Passwords**

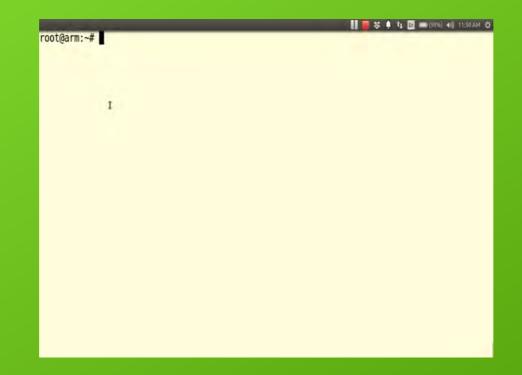

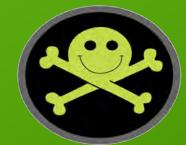

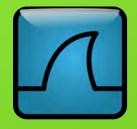

# I Want To Use Wireshark

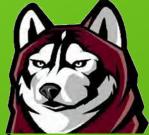

- You can use WireShark on your workstation to display packets passing through the CatchWire
- Must enable root login first
  - In /etc/ssh/sshd\_config change "PermitRootLogin without-password" to "PermitRootLogin yes"
- This can generate a lot of traffic, so you should probably use tcpdump filters!

ssh root@catchwire "/usr/sbin/tcpdump -s0 -w - " | wireshark -k -i -

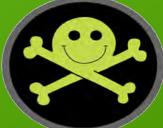

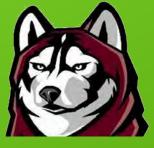

# Demo: Using CatchWire with WireShark

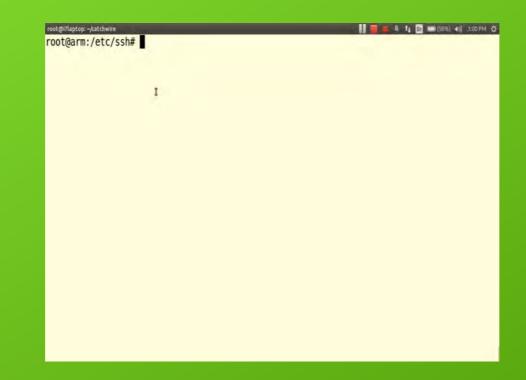

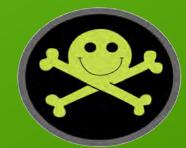

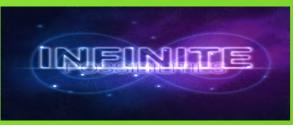

# **Other Possibilities**

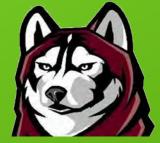

- Use MeshDeck to announce CatchWire IP address
- Use MeshDeck to toggle and/or focus sniffing
- Don't just sniff, inject some packets
- Use MeshDeck to communicate cracked passwords to other hacking drones running Deck Linux
- Try some online password cracking with Hydra
- Social engineering
  - Add stickers from IT department to CatchWire
  - Sell it as a network extender or performance booster

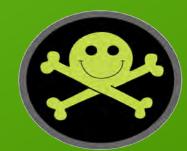

#### **Questions?**

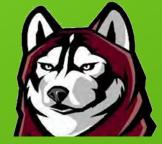

- Demo Labs Saturday 12:00 14:00
- PentesterAcademy booth (??, ask if I'm not there)
  - Sign up for a chance to win one of two gift sets which include:
    - Hacking and Penetration Testing with Low Power Devices
    - Linux Forensics
    - CatchWire appliance

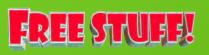

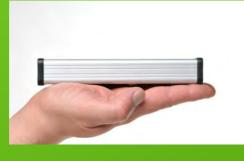

Hacking and Penetration Testing with Low Power Devices

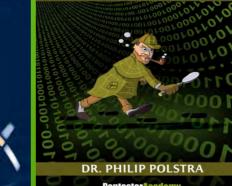

LINUX FORENS

Python Automation Included

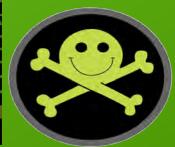